# **Projet Plan d'apprentissage**

- Objet : Fournir une série de modules pédagogiques pour prendre possession de sa machine et des logiciels intégrés.
- Commentaires : modules multi-média/formats (wiki, pdf, vidéos, anim', jeux…)
- Suivi :
	- © Création par **Barpinux le 26/09/2016**
- Membres :
	- **Eix Me!** (Coordinateur)
	- [arpinux](http://debian-facile.org/utilisateurs:arpinux)
	- 。 *(<mark>CFix Me!</mark>)*
- Dépôt git :
	- ∘ Nom du dépôt : nomdudepot <mark>⊘Fix Me!)</mark>
	- O URL Gitweb : http://debian-facile.org/gitweb/... **PEIX Me!**
- $\bullet$  Commentaires sur le forum :  $\text{ici}^{1}$

## **Présentation**

Présentation du projet PFIX Me!

## **Cahier des charges**

Cahier des charges du projet **PEIX Me!** 

#### **brouillon de présentation/objectifs/forme**

le point de départ est destiné aux grands débutants, mais n'importe qui peut commencer où il le souhaite en fonction de son niveau.

Il faut voir le plan d'apprentissage comme une progression par niveau. Quelqu'un n'ayant jamais touché à un PC commencera au niveau débutant, mais quelqu'un ayant déjà un peu pratiqué peut très bien choisir de commencer au niveau confirmé.

De plus, il ne faut pas voir le plan d'apprentissage comme une documentation traditionnelle mais comme un portail. Chaque chapitre ne sera pas constitué d'une doc mais d'un ensemble de ressources (doc, jeux éducatifs, vidéos, etc.) glanés à droite à gauche. Le but est de fournir un espace au débutant qui permettra de diriger vers des informations fiables et pédagogiques en fonction du niveau et de la volonté de progression.

#### **Plan général à travailler, détailler, commenter**

```
Chapitre 0 : Avant l'allumage de l'ordinateur (on admet qu'il est prêt à
fonctionner).
- Présentation du matériel : écran, clavier, souris (ou touchpad), unité
```

```
centrale.
- L'unité centrale et le but des différents composants -> le système
d'exploitation c'est là dessus.
- Brève description du système d'exploitation.
Chapitre 1 (On admet que l'OS est pré-installé pour le moment, pour les plus
téméraires -> Annexe vers l'allumage sur une clé USB live) :
- Utilisation du clavier
- Utilisation de la souris
Chapitre 2 : Débuter sur l'interface graphique
- Login
- Le bureau
- Les barres d'outils
- Les différentes icônes
- Les menus (lancement des applications)
- Les fenêtres (fermer, réduire, etc.)
- Fonctions "avancées" : Alt+tab, effet du clic droit aux différents
endroits.
Chapitre 3 : Utilisateurs et administrateur
- Les différences fondamentales
Chapitre 4 : Gestion des fichiers
- Arborescence (dossiers vs fichiers vs liens)
- Créer/Supprimer un fichier/dossier
- Modifier un nom
- Ouvrir un fichier
- Ouvrir une image
- Créer un fichier texte
- Gestion des droits
Chapitre 5 : Bureautique simple (on ne rentre pas dans le détail)
- Créer un document.
- Formatage de texte
- Mise en page
Chapitre 6 : Naviguer sur internet
- Navigateur (Firefox)
- Se déplacer (liens hypertextes)
Chapitre 7 : Communiquer sur internet
- Mails (en ligne)
- Récupérer ses mails (Thunderbird)
- Chats ?
Chapitre 8 : Modifier une image (simple)
- Logiciels de retouche
- Écrire du texte
- Dessiner
```
Chapitre 9 : Multimédia - Écouter de la musique - Regarder un film - Playlist - Webcam (éventuellement) Chapitre 10 : Ajouter/supprimer des programmes - Paquets - Synaptic (ou autre) Chapitre 10 : Tâches d'administration - Mises à jour - Ajouter un utilisateur Chapitre 11 : Modifier l'interface graphique - Appliquer un nouveau thème - Déplacer les barres d'outils - Créer des lanceurs Chapitre 12 : Installer et utiliser du matériel - Imprimante - Scanner Chapitre 13 : Bureautique avancée (mais sans aller trop loin non plus) - Tableur - Présentation - Approfondissement sur la rédaction d'un document (titres, liens relatifs, etc.) Chapitre 14 : Le monde merveilleux du terminal (notions de base) - On reprend en gros les premiers chapitres du plan d'apprentissage mais en faisant tout au terminal (se déplacer dans l'arborescence, créer un fichier, etc.) Chapitre 15 : Administration via le terminal - Même chose, on reprend la gestion du système via terminal (apt-get quoi) - utilisateurs et groupes Chapitre 16 : Créer un script bash - Un langage de script, qu'est-ce donc ? - Les variables - les fonctions - Créer un script Annexes - On se fait plaisir sur les liens pour approfondir le tout [1\)](#page--1-0)

N'hésitez pas à \* intervenir !

From: <http://debian-facile.org/> - **Documentation - Wiki**

Permanent link: **<http://debian-facile.org/projets:plan-d-apprentissage>**

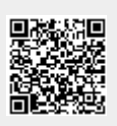

Last update: **26/09/2016 15:45**